## Panther Buy Training Guide "PUNCH-OUT REQUISITIONS"

(Revised Feb. 2022)

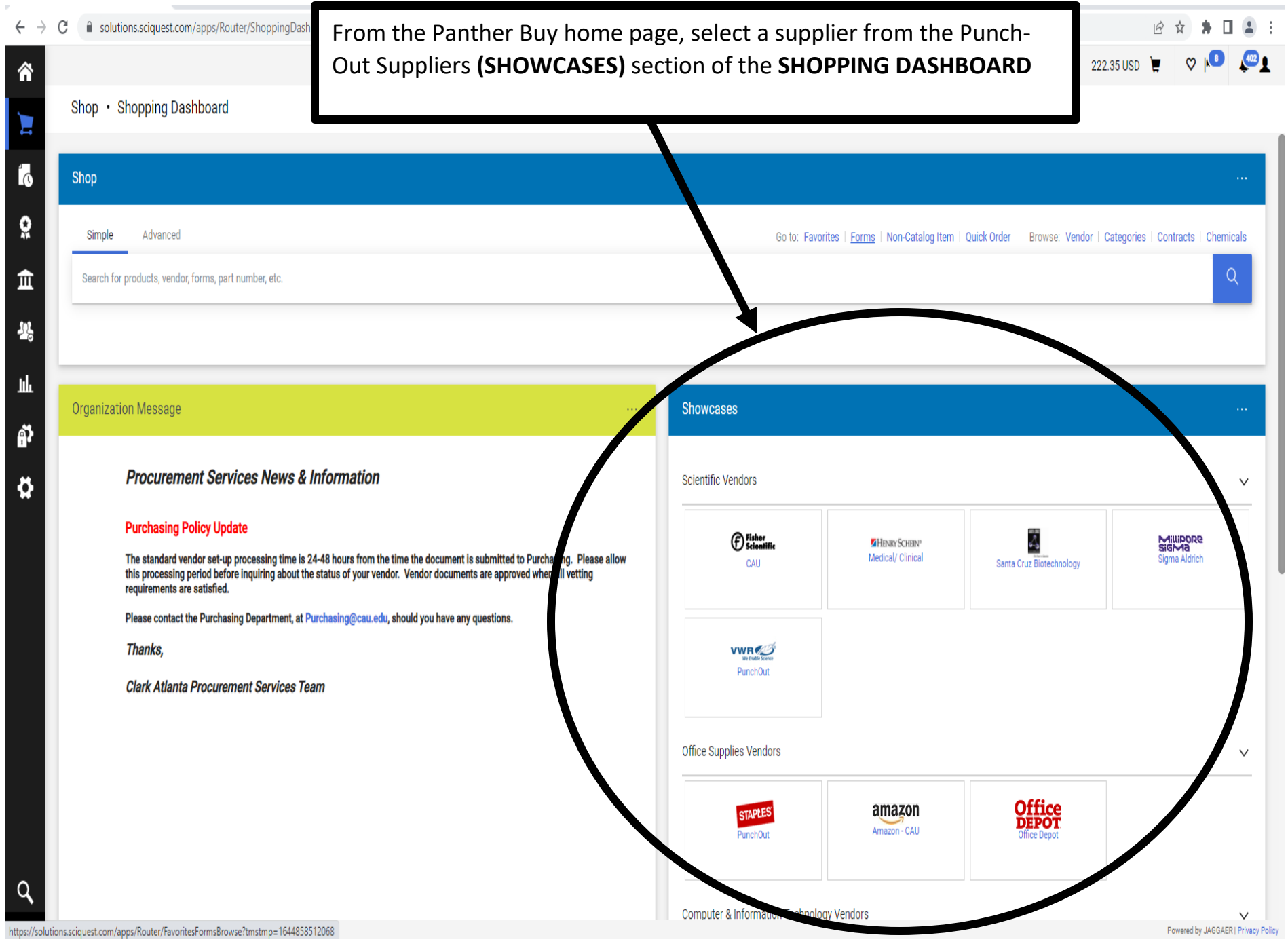

2

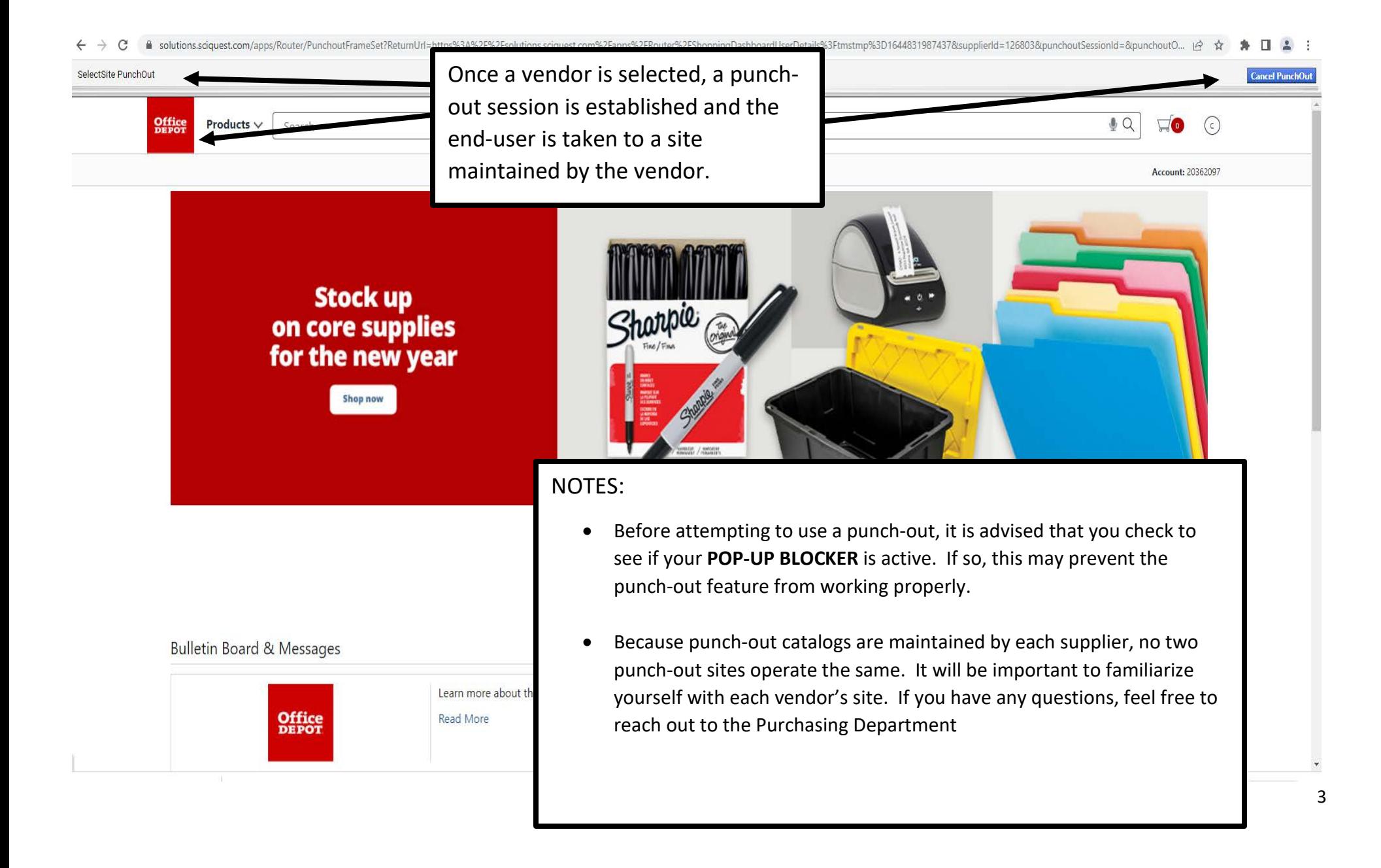

## SelectSite PunchOut

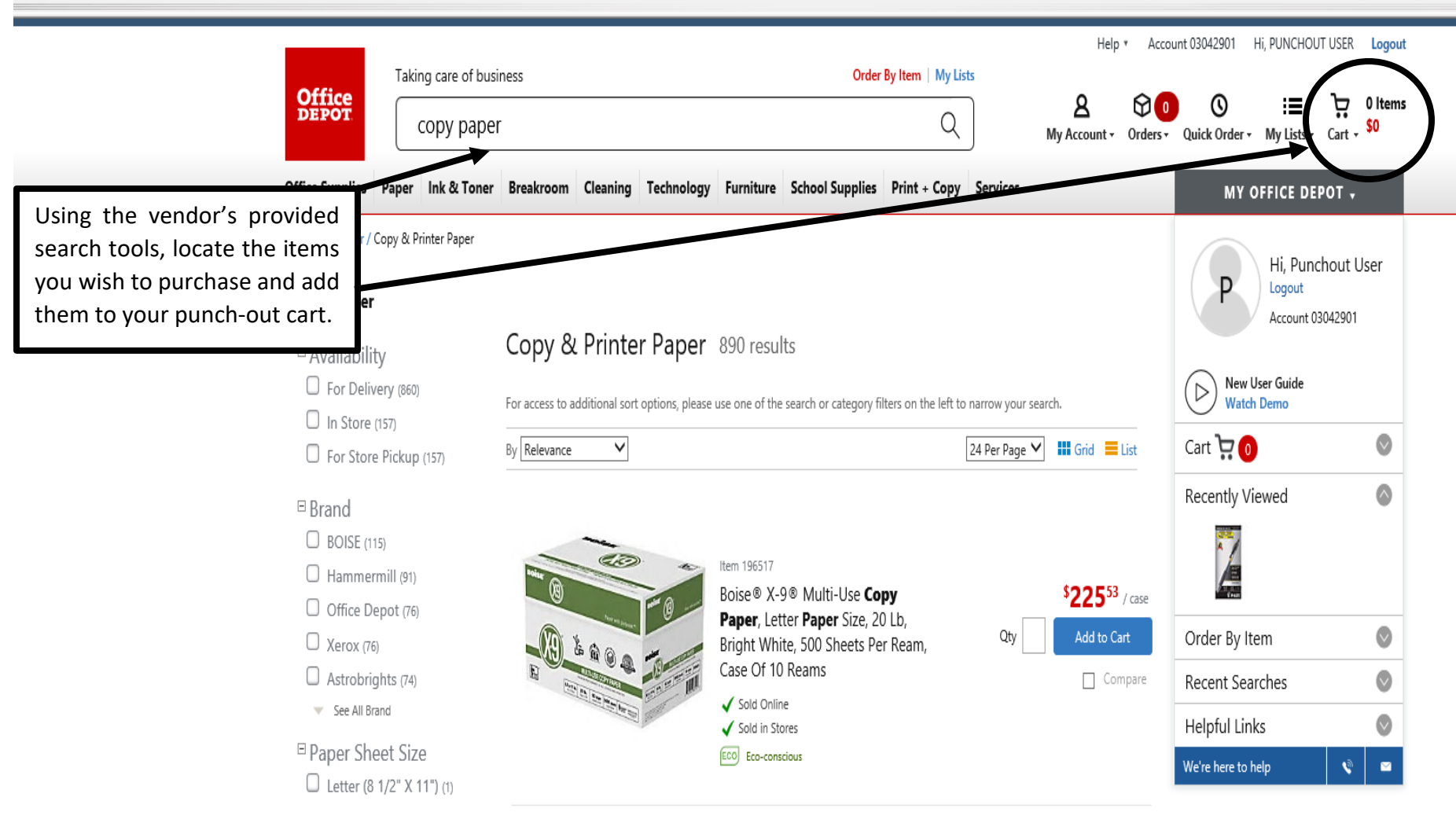

<sup>El</sup> Reams Per Case

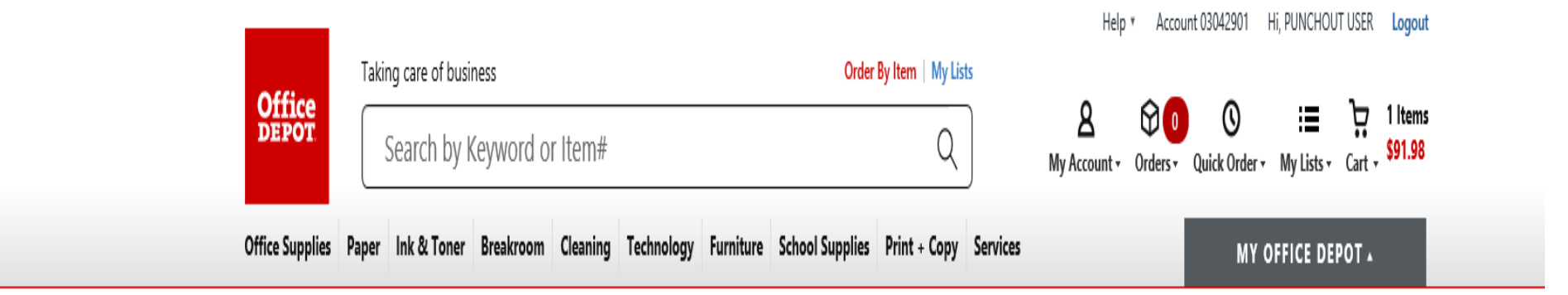

## Home / Find Your Product

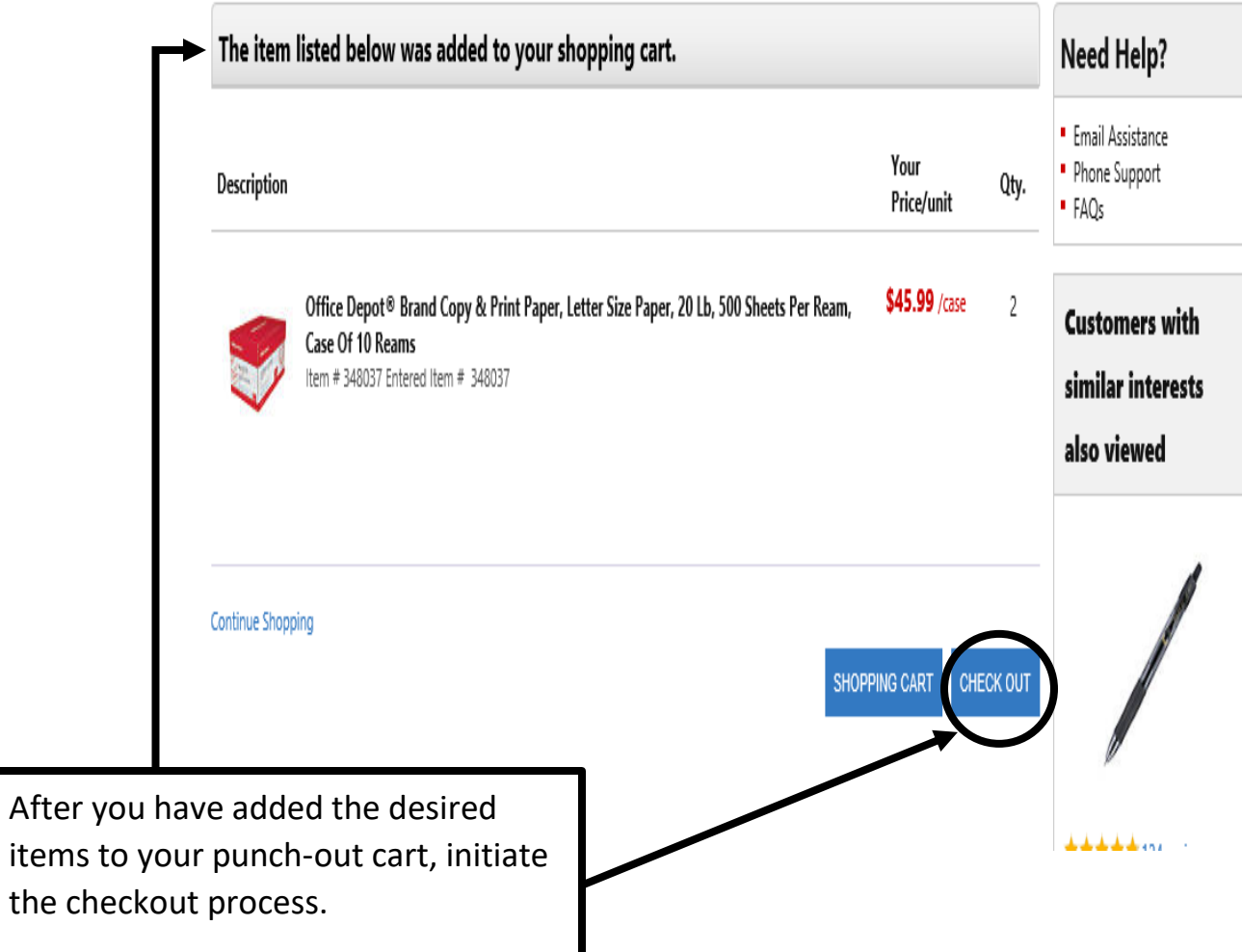

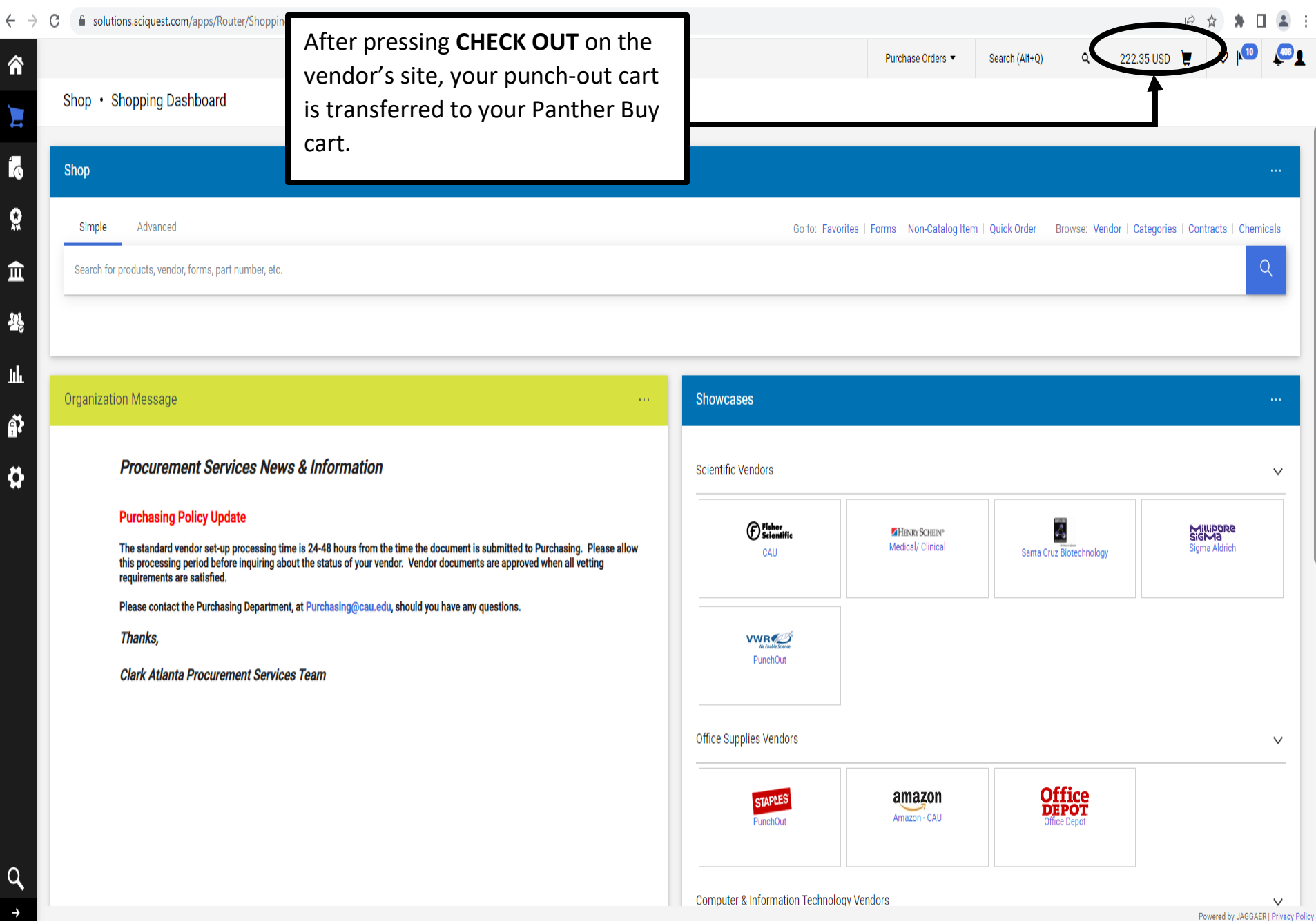

## solutions.sciquest.com/apps/Router/ShoppingDashboardUserDetails?tmstmp=1644831987437  $\qquad \qquad \bullet \quad \square \quad \square \quad \square \quad \square$  $\leftarrow$   $\rightarrow$  C 12 ☆ 222.35 USD  $\circ$   $\mathbb{R}^{\mathbb{D}}$  $\sqrt{408}$ Purchase Orders ▼ Search (Alt+Q) Q 谷 Click **VIEW MY CART** to review My Cart (2022-02-10 CAU-JAMESKJ 02) Shop · Shopping Dashboard Ε and verify the items **Office** Boise(R) X-9(R) Multi-Use Print a...<br>**DEPOT** Quantity: 5 View My Cart Í. rice: 222.35 USD **Checkout** Shop Or  $\Omega$ Click **CHECK OUT** if you are Simple Advanced avorites | Forms | Nor em | Quick Order Browse: vendor | Categories | Contracts | Chemicals satisfied血  $Q$ Search for products, vendor, forms, part number, etc. 쑝 hh **Organization Message Showcases** õ **Procurement Services News & Information Scientific Vendors** Ö  $\checkmark$ **Purchasing Policy Update** *Sisher*<br>B Scientific  $\frac{1}{6}$ Millipore<br>SigMa **HENRY SCHEIN®** The standard vendor set-up processing time is 24-48 hours from the time the document is submitted to Purchasing. Please allow<br>this processing period before inquiring about the status of your vendor. Vendor documents are ap Medical/ Clinical Sigma Aldrich CAU Santa Cruz Biotechnology requirements are satisfied. Please contact the Purchasing Department, at Purchasing@cau.edu, should you have any questions. **Thanks, VWR** PunchOut **Clark Atlanta Procurement Services Team** Office Supplies Vendors  $\checkmark$ **Office**<br>DEPOT amazon **STAPLE** Amazon - CAU PunchOut Office Depot Q

Computer & Information Technology Vendors

 $\overline{1}$ 

 $\checkmark$ 

Complete and submit the requisition using the  $\leftarrow$   $\rightarrow$  C solutions.sciquest.com/apps/Router/SimpleCheckout?RegId=154091433&tr  $*$   $0.21$ 12 ☆ same steps outlined in the **NON-CATALOG**  222.35 USD 谷 **REQUISITION TRAINING GUIDE (pgs. 8-16)**Requisition · 154091433 · **Submit Requisition Assign Cart** E Attachments History Summary Taxes/S&H PO Preview Comments Ő **Draft**  $\blacktriangleright$  and  $\blacktriangleright$ General  $\mathscr{F}$  and Shipping s.  $\ldots$ **Billing**  $\boldsymbol{\Omega}$ X Correct these issues.  $\checkmark$ Description no value **Ship To Bill To** You are unable to proceed until addressed 血 ATTN: Kevin James Clark Atlanta University Prepared by **Kevin James** Required: Fund Central Receiving Dept. Attn: Accounts Payable 뿅 Required: Organization Rm B019 T Cole SRC Bldg 223 James P Brawley Dr. SW Prepared for Kevin James Required: Account Atlanta, GA 30314 266 Lee St. United States PO Clauses 7 Edit | View details Atlanta, GA 30314 Required: Program 止 **United States Executive Orders** no value Total (222.35 USD)  $\vee$ ã **Billing Options Standing Order**  $\mathsf{X}$ **Delivery** Subtotal 222.35 **Accounting Date** no value Ö  $\times$ Expedite Shipping  $0.00$ Handling  $0.00$ Ship Via Best Carrier-Best Way 222.35 **Accounting Codes**  $\mathcal{N}$  and  $\mathcal{N}$ What's next for my order?  $\left\langle \right\rangle$ Chart Fund Organization Account Program Activity  $\mathbf C$ no value no value no value no value no value Clark Atlanta University **O** Required **O** Required **O** Required **O** Required  $\mathcal{N}$  and  $\mathcal{N}$ **Internal Notes and Attachments External Notes and Attachments**  $\mathscr{L}$  and **Internal Note** no value Note to all Vendor no value **Internal Attachments** Add Attachments for all vendor Add Q  $\cdots \,\Box\,$   $\forall$ 5 Items